# Project Malloc

*Due: 11/29/17*

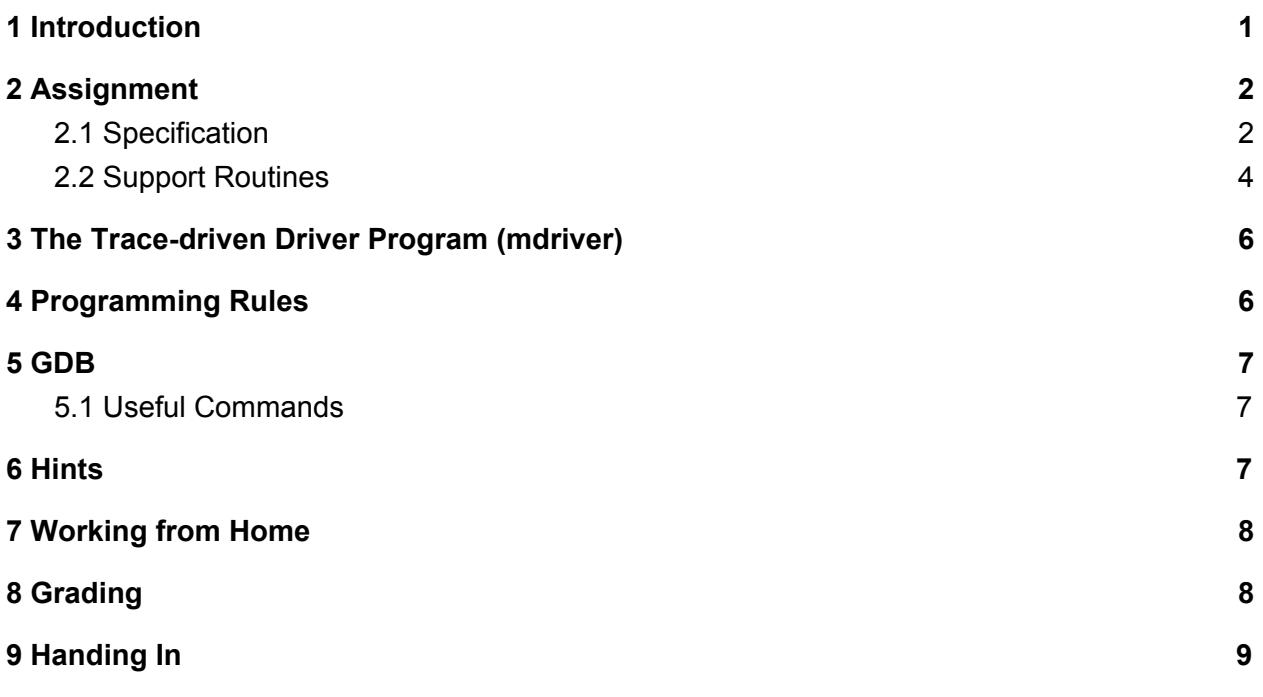

## <span id="page-0-0"></span>1 Introduction

Monsters Inc. is on a mission to fill their scream canisters in order to supply their dear city, Monstropolis, with enough scream energy to power their daily lives. However, there is only a limited number of scream canisters available for the employees of Monsters Inc. In order to fulfill their quota efficiently, each monster must be allocated with the right amount of canister volume, that is, we don't want a monster to have too little or too much scream canister space. Sullivan, the scariest monster in the city, needs more canister space than Mike, who can't scare for his life. Your task is to devise such a system that best allocates each monster with a canister sized for its capabilities.

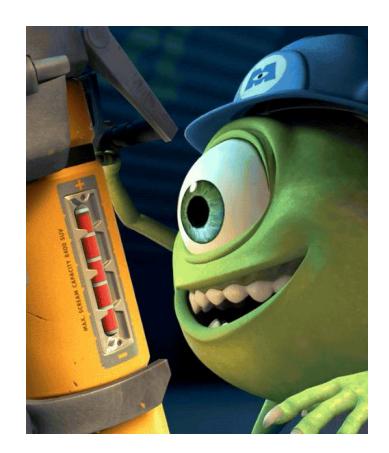

## <span id="page-1-0"></span>2 Assignment

In this project you will be writing a dynamic storage allocator for C programs, i.e., your own version of the **malloc()**, **free()** and **realloc()** routines. You are tasked with implementing a first-fit explicit-free-list dynamic memory allocator. In addition, you must also write a heapchecking function (**mm\_check\_heap()**) that will allow you to print out the state of your heap. This can be very helpful in debugging your project. A first-fit explicit-free-list dynamic memory allocator maintains free blocks of memory in an **explicit free list** ("explicit" meaning that the links between list nodes are data stored within each node), with a head pointing to the first free block in the list and each block containing pointers to the previous and next blocks in the list. When memory is allocated, the first block in the free list of sufficient size is returned. Consult the lecture slides for more detailed information.

Begin by running **cs0330\_install malloc** to set up your home directory for this project. While you are provided with several files, the only file you will be modifying and handing in is  $\textsf{mm.c.}^1$ You can use the **mdriver.c** program to evaluate the performance of your solution. Use the command **make** to generate the driver code and run it with the command **./mdriver -V.**

#### <span id="page-1-1"></span>2.1 Specification

Your dynamic memory allocator will consist of the following five functions, which are declared in **mm.h** and have skeleton definitions (which you will be completing) in **mm.c**.

- int mm\_init(void);
- void \*mm malloc(size t size);
- void mm\_free(void \*ptr);
- int mm\_check\_heap(void);
- void \*mm\_realloc(void \*ptr, size\_t size);
- **mm\_init()**: Before calling **mm\_malloc()**, **mm\_realloc()** or **mm\_free()**, the application or program, in this case **mdriver**, calls **mm\_init()** to perform any necessary initializations, such as allocating the initial heap area. The return value should be -1 if there was a problem in performing the initialization, otherwise the return value should be 0.
- **mm\_malloc()**: The **mm\_malloc()** routine returns a pointer to an allocated block's payload of at least size bytes. The entire block should lie within the heap region and should not overlap with any other block.

<sup>1</sup> While there is nothing stopping you from modifying the other files, it is recommended that you elect not to do so, since these files provide you with feedback about your code which will later be used to provide you with a grade.

We will be comparing your implementation to the version of **malloc()** supplied in the standard C library (**libc**). Since the **libc** malloc always returns payload pointers that are aligned to 8 bytes, your malloc implementation should likewise always return 8-byte aligned pointers. Since you are implementing a first-fit allocator, your strategy for doing this should be to search through the free list for the first block of sufficient size, returning that block if it exists. If it does not exist, ask for more memory from the memory system using **mem\_sbrk** (see the Support Routines section below) and return that instead.

- **mm\_free()**: The **mm\_free()** routine frees the block pointed to by **ptr**. It returns nothing. This routine is only guaranteed to work when the passed pointer (**ptr**) was returned by an earlier call to **mm\_malloc()** or **mm\_realloc()** and has not yet been freed. If **NULL** is passed, this function should do nothing.
- **mm\_realloc()**: The **mm\_realloc()** routine returns a pointer to an allocated region of at least size bytes with the following constraints.
	- if **ptr** is **NULL**, the call is equivalent to **mm\_malloc(size)**;
	- if **size** is equal to zero, the call is equivalent to **mm\_free(ptr)**, and should return **NULL**.
	- if **ptr** is not **NULL**, it must have been returned by an earlier call to **mm\_malloc()** or **mm\_realloc()**. **mm\_realloc()** should then return a pointer to a block of memory of at least size bytes. The memory in this block must be equal to the memory in the block pointed to by **ptr**, up to the minimum of the new and old sizes. If the memory pointed to by **ptr** is moved, then **ptr** should be freed. If the routine needs to allocate memory and the memory cannot be allocated, the memory pointed to by **ptr** should not be changed, and the routine should return **NULL**.
	- A non-naive implementation of **realloc** is required for full credit. The more efficient you make it, the more points you will get! Specifically, to receive full credit for **realloc**, you'll need to achieve 45% utilization or higher.
- **mm\_check\_heap()**: The **mm\_check\_heap()** routine is primarily a debugging routine that examines the state of the heap. Dynamic memory allocators can be very difficult to program correctly and efficiently, and debug. Part of this difficulty often comes from the ubiquity of untyped pointer manipulation. Writing a heap checker that scans the heap and checks it for consistency will help you enormously with debugging your code.

Be sure to document your heap checker. If there are problems with your code, a heap checker will help your grader discover or resolve some of those problems. Additionally, be sure **mm\_check\_heap()** isn't being called before you hand in your project, since this will drastically slow down your allocator's performance (either remove any calls to **mm\_check\_heap()** or create a macro that will call **mm\_check\_heap()** when turned on).

When there is an error, your heap checker should print information about your heap with an error message.

#### **Heap Checker Requirements:**

- Your heap checker must address the following questions:
	- Is every block in the free list marked as free?
	- Do the pointers in the free list point to valid free blocks?
	- Are all free blocks coalesced?
	- Is every block in bounds of the heap?
- At a minimum, your **mm\_check\_heap()** implementation should print the block address, block size, and type of heap error when an error in the heap is detected. Also consider using assert statements to catch and debug heap errors.

Optional (but recommended) Checks:

- $\circ$  Check that every free block is in the free list. (This will make the heap checker slow, so factoring this check in a separate function is recommended)
- Check that the header and footers match
- $\circ$  Check that the blocks in your heap are aligned and do not overlap
- Check that the first block in the heap is the prologue and the last block is the epilogue

#### <span id="page-3-0"></span>2.2 Support Routines

The **memlib.c** package simulates the memory system for your dynamic memory allocator. You can invoke the following functions in **memlib.c**:

- **void \*mem\_sbrk(int incr)**: Expands the heap by incr bytes, where **incr** is a positive non- zero integer and returns a generic pointer to the first byte of the newly allocated heap area. The semantics are identical to the **Unix sbrk()** function, except that **mem\_sbrk()** accepts only a positive non-zero integer argument.
- **void \*mem\_heap\_lo(void)**: Returns a generic pointer to the first byte in the heap.
- **void \*mem\_heap\_hi(void)**: Returns a generic pointer to the last byte in the heap.
- **size\_t mem\_heapsize(void)**: Returns the current size of the heap in bytes.
- **size\_t mem\_pagesize(void)**: Returns the system's page size in bytes (4K on Linux systems).

The following functions are included in **mminline.h**. These are helpful abstractions of the logic used to do parts of what is necessary to implement the memory management functions described above. It is necessary to use these in your code for full credit. *Understanding these functions is essential to finishing malloc. We highly recommend reading them and stepping through them using GDB (you can treat mm\_init as a main function for the purposes of where to* *put test/debug code).* Make sure you understand these functions before you start to code your mm.c functions:

- **block\_t \*flist\_first:** This is a pointer for the head of the free list.
- **size\_t block\_allocated(block\_t \*b)**: Returns 1 if allocated, 0 if free.
- **size\_t block\_end\_allocated(block\_t \*b)**: Same as above, but checks at the end tag of the block.
- **size\_t block\_size(block\_t \*b)**: Returns the size of the block.
- **size\_t block\_end\_size(block\_t \*b)**: Same as above, but uses the endtag of the block.
- **void block\_set\_size(block\_t \*b, size\_t size)**: Records the size of the block in both the beginning and end tags.
- **void block\_set\_allocated(block\_t \*b, size\_t allocated)**: Sets the allocated flags of the block, at both the beginning and the end tags. This must be done after the size has been set.
- **void block\_set\_size\_and\_allocated(block\_t \*b, size\_t size, int allocated)**: A convenience function to set the size and allocation of a block in one call.
- **size\_t block\_prev\_allocated(block\_t \*b)**: Returns 1 if the previous block is allocated, 0 otherwise.
- size t block prev size(block t \*b): Returns the size of the previous block
- **block\_t \*block\_prev(block\_t \*b)**: Returns a pointer to the previous block.
- **block\_t \*block\_next(block\_t \*b)**: Returns a pointer to the next block.
- **size\_t block\_next\_allocated(block t \*b)**: Returns 1 if the next block is allocated, 0 otherwise.
- **block\_t \*payload\_to\_block(void \*payload)**: Given a pointer to the payload, returns a pointer to the block.
- **size\_t block\_next\_size(block t \*b)**: Returns the size of the next block.
- **block\_t \*block\_next\_free(block t \*b)**: Returns a pointer to the next free block
- **void block\_set\_next\_free(block t \*b, block t next)**: Sets the pointer to the next free block.
- **block\_t \*block\_prev\_free(block t \*b)**: Returns a pointer to the previous free block.
- **void block\_set\_prev\_free(block t \*b, block t prev)**: Sets the pointer to the previous free block.
- **void pull\_free\_block(block t \*fb)**: Pulls a block from the (circularly doubly linked) free list.
- **void insert\_free\_block(block t \*fb)**: Inserts block into the (circularly doubly linked) free list.

## <span id="page-5-0"></span>3 The Trace-driven Driver Program (mdriver)

The driver program **mdriver.c** tests your **mm.c** package for correctness, space utilization, and throughput. The driver program is controlled by a set of trace files which you can find in

#### **/course/cs0330/pub/malloc/traces**.

Before each trace **mm\_init()** is called, so use **mm\_init()** to initialize anything that you use. Each trace file contains a sequence of allocate, reallocate, and free directions that instruct the driver to call your **mm\_malloc()**, **mm\_realloc()**, and **mm\_free()** routines in some sequence. The driver and the trace files are the same ones we will use when we grade your handin **mm.c** file. It may be helpful for you to look at these. The driver **mdriver.c** accepts the following command line arguments:

- **-t <tracedir>**: Look for the default trace files in directory **tracedir/** instead of the default directory defined in config.h.
- **-f <tracefile>**: Use one particular tracefile for testing instead of the default set of tracefiles.
- **-h**: Print a summary of the command line arguments.
- **-l**: Run and measure libc malloc in addition to the student's malloc package.
- **-v**: Verbose output. Prints a performance breakdown for each tracefile in a compact table.
- **-V**: More verbose output. Prints additional diagnostic information as each trace file is processed. Useful during debugging for determining which trace file is causing your malloc package to fail.

**Important**: You should aim to get a **yes** for consistency for every trace. This is mandatory (but not sufficient) in order to receive full credit.

## <span id="page-5-1"></span>4 Programming Rules

- You should not change any of the interfaces in **mm.c**.
- Do not invoke any memory-management related library calls or system calls. This forbids the use of **malloc()**, **calloc()**, **free()**, **realloc()**, **sbrk()**, **brk()** or any variants of these calls in your code.
- You are not allowed to define any global or static compound data structures such as arrays, trees, or lists in your **mm.c** program. However, you are allowed to declare global scalar variables such as integers, floats, and pointers in **mm.c**.
	- There is a block struct defined in **mm.h**, which you must use for full credit. You may not allocate any structs in the global namespace (no global structures).
- For consistency with the **libc malloc()** package, which returns blocks aligned on 8-byte boundaries, your allocator must always return pointers that are aligned to 8-byte boundaries. The driver will enforce this requirement for you.
- Do not use **mmap** in your implementation of any of these functions!

## <span id="page-6-0"></span>5 GDB

Using GDB will make the debugging process for this project significantly easier and is highly recommended.

#### <span id="page-6-1"></span>5.1 Useful Commands

- **backtrace** or **bt** is especially useful for tracking down assert failures (which raise the signal SIGABRT).
- **print** or **p** evaluate and print out arbitrary expressions, such as:

```
(gdb) p *block {size = 4088, payload = 0x7ffff6631078}or
(gdb) p mm_check_heap() \$1 = 0
```
Be aware that printing an expression may produce side effects.

- **break or b [if ]** will pause execution on entering function name or before executing filename:line#. If filename is omitted, it defaults to the current file. If you include the optional if , gdb evaluates expr each time the breakpoint is reached, and only breaks if it evaluates to true. Be careful of exprs with side effects!
- **continue or c** will resume execution of a program until it is stopped by error, by break point, or by finishing.
- watch puts a watchpoint on expr. Whenever the value of expr changes, gdb will display the old and new values and pause execution of the program. For example, if you are trying to figure out where the size of a particular block b changes, you can use **watch block size(b)**. More details can be found here.
- **layout src** displays your code and highlights the line you are currently on. Lines with breakpoints will have a 'b+' on the left.

#### <span id="page-7-0"></span>6 Hints

- Disable optimizations when debugging. On line 2 of the makefile, set -O2 to -O0. This will make debugging easier by disabling optimizations like function inlining. **Remember to re-enable optimizations before handing in!**
- Use a debugger, such as gdb. (See the gdb guide above)
- Use the **mdriver -f** option. During initial development, using tiny trace files will simplify debugging and testing. We have included two such trace files (short1,2-bal.rep) that you can use for initial debugging. We suggest you make your own!
- Use the **mdriver -v** and **-V** options. The **-v** option will give you a detailed summary for each trace file. The -V will also indicate when each trace file is read, which will help you isolate errors.
- **Read/Step through and understand the functions** in **mminline.h**. Once you know **2** how to manipulate blocks, you'll be able to concentrate on the higher-level details of your implementation.
- Do your implementation in stages. 8 traces contain requests only to **mm\_malloc()** and **mm\_free()**, and should not require complete coalescing to pass. One trace contains only requests to **mm\_malloc()** and **mm\_free()**, but will not pass until your implementation coalesces blocks correctly. Two traces additionally contain requests to **realloc()**. The traces run by **mdriver** are defined by the TRACEFILES definition in the provided Makefile. At first, only the BASE TRACEFILES are enabled (the first 8 traces). When you are ready, enable the rest by uncommenting them.
- Include an epilogue and prologue in your heap. These will act as 'dummy' blocks, and will make things like coalescing and iterating over your heap easier. Think about the special cases you would encounter when dealing with blocks at the ends of your heap, and how prologue and epilogue blocks could help you eliminate these cases.
- Start early! This is generally good advice, but while this project does not necessarily require you to write a lot of code, figuring out what to write can be quite difficult.

## <span id="page-7-1"></span>7 Working from Home

If you wish to do this project locally on a 64-bit Linux or Mac, first download your files and the tracefiles. Then open up your config.h and modify TRACEDIR to point to the location of the traces. Keep in mind, however, that it is your own responsibility to make sure your project works on the department machines before handing it in. Alternatively, you can use an ftp client like cyberduck to make working over ssh easier.

 $2$  Thoroughly understanding what each inline function does will save you a lot of headaches and extraneous code!

## <span id="page-8-0"></span>8 Grading

Your grade will be calculated according to the following categories, in order of weight:

- **Code Correctness.** You must hand in a 64-bit implementation that uses an explicit free-list. Otherwise, you will receive a major point deduction.
- **● Functionality**
	- Heap consistency should be maintained across traces.
	- You should aim for 90% utilization for the coalescing traces (use the -v flag) for **full credit**.
	- Your heap checker should detect heap inconsistencies (see section 2.1).
- **● Style**
	- Your code should be decomposed into functions and avoid using global variables when possible.
	- Your code should be readable, well-documented, and well-factored.
	- You should provide a README file which documents the following:
		- your strategy for maintaining compaction
		- what your heap checker examines
		- your mm\_realloc() implementation strategy
		- unresolved bugs with your program
		- your optimizations
	- Each function should have a header comment that describes what it does and how it does it.
- **Performance:** Two performance metrics will be used to evaluate your solution:
	- **Space utilization**: The peak ratio between the aggregate amount of memory used by the driver (i.e., allocated via **mm\_malloc()** or **mm\_realloc()** but not yet freed via **mm\_free()** and the size of the heap used by your allocator). The optimal ratio is 1. You should find good policies to minimize fragmentation in order to make this ratio as close as possible to the optimal. In order to get close to perfect utilization, you will have to find your own ways to use every last bit of space.
	- **Throughput**: The average number of operations completed per second.

The driver program summarizes the performance of your allocator by computing a performance index, P, which is a weighted sum of the space utilization and throughput where U is your space utilization, T is your throughput, and Tlibc is the estimated throughput of libc malloc on your system on the default traces.2 The performance index favors space utilization over throughput, with a default of  $w = 0.8$ . Observing that both memory and CPU cycles are expensive system resources, we adopt this formula to encourage balanced optimization of both memory utilization and throughput. Ideally, the performance index will reach  $P = w + (1 - w) = 1$  or 100%. Since each metric will contribute at most w and 1−w to the performance index, respectively, you should not go

to extremes to optimize either the memory utilization or the throughput only. To receive a good score from the driver, you must achieve a balance between utilization and throughput.

#### <span id="page-9-0"></span>9 Handing In

To hand in your dynamic memory allocator, run

#### **cs0330\_handin malloc**

from your project working directory. Make sure you hand in both your **mm.c** file and README. If you wish to change your handin, you can do so by re-running the handin script. Only your most recent handin will be graded.

**Important note:** If you have handed in but plan to hand in again after the TAs start grading (12/2 at noon), in addition to running the regular handin script, you must run **cs0330\_grade\_me\_late malloc** to inform us not to start grading you yet. You must run the script by **Saturday 12/2 at noon.**